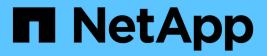

## View tags used for resources

ONTAP 9.14.1 REST API reference

NetApp May 08, 2024

This PDF was generated from https://docs.netapp.com/us-en/ontap-restapi/ontap/resource-tags\_endpoint\_overview.html on May 08, 2024. Always check docs.netapp.com for the latest.

# **Table of Contents**

| View tags used for resources                   | 1 |
|------------------------------------------------|---|
| Resource-tags endpoint overview                | 1 |
| Overview                                       | 1 |
| Retrieve the tags currently used for resources | 3 |

# View tags used for resources

## **Resource-tags endpoint overview**

## Overview

You can use this endpoint to list all of the tags that have been used on resources in the API. See the section labelled Tagging Resources for Tracking Purposes to find out more information about how to tag a resource.

### Examples

The following examples show some ways that this endpoint can be used.

List all of the used tags

```
# The API:
/api/resource-tags
# The call:
curl -X GET "https://<mgmt-ip>/api/resource-tags"
# The response:
{
"records": [
 {
    "value": "team:accounting",
   "num resources": 2,
    " links": {
      "self": {
        "href": "/api/resource-tags/team%3Aaccounting"
      }
   }
  },
  {
   "value": "environment:test",
    "num resources": 5,
    " links": {
      "self": {
        "href": "/api/resource-tags/environment%3Atest"
      }
    }
  }
],
"num records": 2,
" links": {
 "self": {
    "href": "/api/resource-tags"
 }
}
}
```

Find tags that are being used by at least 3 resources

```
# The API:
/api/resource-tags
# The call:
curl -X GET "https://<mgmt-ip>/api/resource-tags?num_resources=>=3"
# The response:
{
"records": [
 {
    "value": "environment:test",
   "num resources": 5,
    " links": {
      "self": {
        "href": "/api/resource-tags/environment%3Atest"
      }
    }
  }
],
"num records": 1,
" links": {
 "self": {
    "href": "/api/resource-tags?num_resources=>=3"
  }
}
}
```

## Retrieve the tags currently used for resources

 $\mathsf{GET}\xspace$  /resource-tags

#### Introduced In: 9.13

Retrieves the tags currently being used for resources in the API.

#### **Parameters**

| Name          | Туре    | In    | Required | Description                                  |
|---------------|---------|-------|----------|----------------------------------------------|
| num_resources | integer | query | False    | Filter by<br>num_resources<br>• Min value: 1 |

| Name           | Туре          | In    | Required | Description                                                                                                    |
|----------------|---------------|-------|----------|----------------------------------------------------------------------------------------------------|
| value          | string        | query | False    | Filter by value <ul> <li>maxLength: 200</li> </ul>                                                                                                    |
| fields         | array[string] | query | False    | Specify the fields to return.                                                                                                    |
| max_records    | integer       | query | False    | Limit the number of records returned.                                                                                                    |
| return_records | boolean       | query | False    | The default is true<br>for GET calls. When<br>set to false, only the<br>number of records is<br>returned.<br>• Default value: 1                                                                                                    |
| return_timeout | integer       | query | False    | The number of<br>seconds to allow the<br>call to execute<br>before returning.<br>When iterating over<br>a collection, the<br>default is 15<br>seconds. ONTAP<br>returns earlier if<br>either max records<br>or the end of the<br>collection is<br>reached.<br>• Min value: 0<br>• Default value: 1<br>• Max value: 120 |
| order_by       | array[string] | query | False    | Order results by specified fields and optional [asc                                                                                                    |

### Response

Status: 200, Ok

| Name        | Туре                | Description       |
|-------------|---------------------|-------------------|
| _links      | _links              |                   |
| num_records | integer             | Number of records |
| records     | array[resource_tag] |                   |

#### Example response

```
{
    "_links": {
        "next": {
            "href": "/api/resourcelink"
        },
        "self": {
            "href": "/api/resourcelink"
        }
    },
    "num_records": 1,
    "records": 1,
    "records": {
            "value": "team:accounting"
        }
    }
}
```

### Error

| Namo            |         | Туре | Description |  |
|-----------------|---------|------|-------------|--|
|                 | ,       |      |             |  |
| Status: Default | , Error |      |             |  |

| Name  | Туре           | Description |
|-------|----------------|-------------|
| error | returned_error |             |

#### Example error

```
{
    "error": {
        "arguments": {
            "code": "string",
            "message": "string"
        },
        "code": "4",
        "message": "entry doesn't exist",
        "target": "uuid"
    }
}
```

### Definitions

#### See Definitions

href

| Name | Туре   | Description |
|------|--------|-------------|
| href | string |             |

\_links

| Name | Туре | Description |
|------|------|-------------|
| next | href |             |
| self | href |             |

resource\_tag

A resource tag is a way to group resources in the API together for identification or tracking purposes.

| Name          | Туре    | Description                                                |
|---------------|---------|------------------------------------------------------------|
| num_resources | integer | The number of resources that are currently using this tag. |
| value         | string  | A key:value formatted string representing the tag's name.  |

#### error\_arguments

| Name    | Туре   | Description      |
|---------|--------|------------------|
| code    | string | Argument code    |
| message | string | Message argument |

#### returned\_error

| Name      | Туре                   | Description                                 |
|-----------|------------------------|---------------------------------------------|
| arguments | array[error_arguments] | Message arguments                           |
| code      | string                 | Error code                                  |
| message   | string                 | Error message                               |
| target    | string                 | The target parameter that caused the error. |

#### **Copyright information**

Copyright © 2024 NetApp, Inc. All Rights Reserved. Printed in the U.S. No part of this document covered by copyright may be reproduced in any form or by any means—graphic, electronic, or mechanical, including photocopying, recording, taping, or storage in an electronic retrieval system—without prior written permission of the copyright owner.

Software derived from copyrighted NetApp material is subject to the following license and disclaimer:

THIS SOFTWARE IS PROVIDED BY NETAPP "AS IS" AND WITHOUT ANY EXPRESS OR IMPLIED WARRANTIES, INCLUDING, BUT NOT LIMITED TO, THE IMPLIED WARRANTIES OF MERCHANTABILITY AND FITNESS FOR A PARTICULAR PURPOSE, WHICH ARE HEREBY DISCLAIMED. IN NO EVENT SHALL NETAPP BE LIABLE FOR ANY DIRECT, INDIRECT, INCIDENTAL, SPECIAL, EXEMPLARY, OR CONSEQUENTIAL DAMAGES (INCLUDING, BUT NOT LIMITED TO, PROCUREMENT OF SUBSTITUTE GOODS OR SERVICES; LOSS OF USE, DATA, OR PROFITS; OR BUSINESS INTERRUPTION) HOWEVER CAUSED AND ON ANY THEORY OF LIABILITY, WHETHER IN CONTRACT, STRICT LIABILITY, OR TORT (INCLUDING NEGLIGENCE OR OTHERWISE) ARISING IN ANY WAY OUT OF THE USE OF THIS SOFTWARE, EVEN IF ADVISED OF THE POSSIBILITY OF SUCH DAMAGE.

NetApp reserves the right to change any products described herein at any time, and without notice. NetApp assumes no responsibility or liability arising from the use of products described herein, except as expressly agreed to in writing by NetApp. The use or purchase of this product does not convey a license under any patent rights, trademark rights, or any other intellectual property rights of NetApp.

The product described in this manual may be protected by one or more U.S. patents, foreign patents, or pending applications.

LIMITED RIGHTS LEGEND: Use, duplication, or disclosure by the government is subject to restrictions as set forth in subparagraph (b)(3) of the Rights in Technical Data -Noncommercial Items at DFARS 252.227-7013 (FEB 2014) and FAR 52.227-19 (DEC 2007).

Data contained herein pertains to a commercial product and/or commercial service (as defined in FAR 2.101) and is proprietary to NetApp, Inc. All NetApp technical data and computer software provided under this Agreement is commercial in nature and developed solely at private expense. The U.S. Government has a non-exclusive, non-transferrable, nonsublicensable, worldwide, limited irrevocable license to use the Data only in connection with and in support of the U.S. Government contract under which the Data was delivered. Except as provided herein, the Data may not be used, disclosed, reproduced, modified, performed, or displayed without the prior written approval of NetApp, Inc. United States Government license rights for the Department of Defense are limited to those rights identified in DFARS clause 252.227-7015(b) (FEB 2014).

#### **Trademark information**

NETAPP, the NETAPP logo, and the marks listed at http://www.netapp.com/TM are trademarks of NetApp, Inc. Other company and product names may be trademarks of their respective owners.